# **bet f12**

- 1. bet f12
- 2. bet f12 :betano apple
- 3. bet f12 :bonus estrela bet como usar

## **bet f12**

#### Resumo:

**bet f12 : Junte-se à diversão no cassino de mka.arq.br! Inscreva-se e receba um bônus de boas-vindas para girar e ganhar!**  contente:

#### **bet f12**

#### **Introdução ao F12 Bet no Celular**

O F12 Bet, um tipo de apostas esportivas, tem crescido em bet f12 popularidade nos últimos tempos. Agora, com a tecnologia móvel à bet f12 disposição, é possível fazer apostas no F12 usando apenas o seu celular e uma ligação à internet.

Nesta guia, você vai aprender como jogar F12 bet no celular, passo a passo, para que possa se envolver nesta atividade divertida e possivelmente até lucrativa, a qualquer momento e de qualquer lugar.

#### **Passo 1: Faça Login na Sua Conta**

Antes de começar, você precisa ter uma conta em bet f12 aplicativo ou plataforma de apostas legal e regulamentada. Depois que bet f12 conta está estabelecida e verificada, faça login usando suas credenciais, como email e senha.

#### **Passo 2: Selecione o Esporte Desejado**

Após o login, navegue até a seção de "esportes" ou categorias semelhantes no site ou aplicativo. Procure a categoria do esporte F12 na lista de opções e selecione o evento F12 individo no qual gostaria de fazer uma aposta.

#### **Passo 3: Escolha a Sua Aposta**

Navegue até a página do jogo específico no qual pretende fazer uma aposta, e escolha a bet f12 aposta desejada. Por norma, poderá selecionar entre vários tipos de aposta, tais como vencedor da corrida, voltas mais rápidas, entre outras.

#### **Passo 4: Localize o "Slip" de Apostas**

Nesse passo, preencha os detalhes necessários após escolher a aposta no evento F12. Na maioria dos sites e aplicativos, haverá uma seção designada chamada "slip" ou "carrinho" de apostas. Navegue até à secção e selecione "aposta simples" ou "aposta adicional" se quiser

combinar com outras apostas.

#### **Passo 5: Introduza o Valor da Aposta**

Introduza o valor da bet f12 escolha na secção "stake" ou "importo da aposta". Verifique que não exceda os limites de apostas mínimas/máximas permitidas.

#### **Passo 6: Confirme a Sua Aposta**

Antes de confirmar, verifique as probabilidades e os detalhes da aposta antes de concluir. Se tudo estiver correto, clique em bet f12 "Confirmar aposta" ou em bet f12 botões semelhantes. Após a confirmação, você receberá uma notificação.

#### **Consequências e Próximos Passos**

Ao realizar algumas apostas REUSADAS, transmitiremos as suas ganhadoras através de alertas.

#### **Perguntas Frequentes (FAQ)**

#### **1. O que é F12 Bet?**

less F12 Bet é um tipo de apostas

Você pode assistir seus shows que você perdeu ou não está mais ao ar no cabo por livre livreo que é ótimo, mas há um problema. Há muitos comerciais quando você está tentando Olha.

O aplicativo Android tem um layout quase idêntico, embora menor e projetado para uma interface de toque. Independentemente do dispositivo,Há um preço inicial para o pagamento pago. A taxa de assinatura Essentials é justa em bet f12 US R\$ 5,99 por mês ou US\$ 54,999 por um período inteiro ano.

### **bet f12 :betano apple**

O F12 é uma ferramenta do navegador, bastante útil para desenvolvedores web. permitindo inspecionar e modificar o HTML de CSS ou JavaScript da Uma página! Para acessá-lo: basta pressionado à teclaF 12ou utilizar os Atalho De teclado ctrl+Shift +I (em Windows) OuCmd+1Opt++ I( em bet f12 macOS), na quase todos dos navegaes modernos; No painel esquerdo da ferramenta F12, você encontra o Gerenciador de Elementos (Inspetor), onde é possível analisar eeditar a estrutura HTML dessa página. Já no painéis direitos Você procura as guiaS do Estilos(CSS) ou Do JavaScript - Onde podem ser visualizados and alterado os das propriedades dos valores C SS/ executar códigos Jscript interativamente! Além disso, a ferramenta F12 oferece recursos como o Console. que permite executar e depurar códigos JavaScript; as Rede (Network), onde é possível analisar os desempenho das requisições da rede com suas Devoluções ; E um Painel(Sources ),onde podem ser inspecionadodos ou modificadoes diversos arquivos do site - incluindo HTML

Como visto, a ferramenta F12 é uma poderosa máquina que facilita e otimiza A navegação de o desenvolvimento web. ajudandoa melhorar as qualidadeeo desempenho dos websites! A F12 Bet é uma popular casa de apostas desportivas que oferece uma variedade de opções de apostas em diferentes esportes e ligas ao redor do mundo. Além disso, eles também oferecem aos seus jogadores uma variedade de promoções e bonificações.

Uma delas é o bónus da F12 Bet, que é oferecido aos jogadores recém-registados como um incentivo para se juntarem à plataforma. Este bónus geralmente é na forma de uma aposta grátis ou um depósito correspondente, permitindo que os jogadores tenham a oportunidade de ganhar ainda mais dinheiro sem arriscar muito do seu próprio bolso.

Para ser elegível para este bónus, os jogadores geralmente têm de se registrar para uma conta na F12 Bet, fazer um depósito mínimo e, em seguida, colocar uma aposta em determinados eventos esportivos. Alguns termos e condições aplicam-se, por isso recomendamos aos jogadores lerem attentamente as regras antes de se inscreverem.

Em resumo, o bónus da F12 Bet é uma ótima oportunidade para os amantes de desporto e apostas desfrutarem de uma experiência de apostas emocionante e gratificante. Com uma ampla gama de opções de apostas, uma plataforma fácil de usar e um bónus generoso, a F12 Bet é definitivamente uma escolha premiada para os apostadores desportivos em busca de ação.

### **bet f12 :bonus estrela bet como usar**

## **Conselho de Estado da China investiga alegado uso de tanques de combustível para transporte de óleo alimentar**

O Escritório 2 da Comissão de Segurança Alimentar do Conselho de Estado da China anunciou na terça-feira que havia sido estabelecida uma equipe 2 de investigação conjunta para averiguar o alegado uso de tanques de combustível no transporte de óleo alimentar.

Uma reunião especial, envolvendo 2 a Comissão Nacional de Desenvolvimento e Reforma, o Ministério da Segurança Pública, o Ministério dos Transportes, a Administração Estatal de 2 Regulação do Mercado e a Administração Nacional de Alimentos e Reservas Estratégicas, foi convocada para investigar minuciosamente as alegações, segundo 2 informou a emissora estatal CCTV.

"As empresas ilegais e os responsáveis relevantes serão severamente punidos, de acordo com a lei, e 2 não serão tolerados", afirmou.

Na semana passada, o Beijing News informou que os navios-tanque de combustível da Sinograin transportavam produtos alimentares, 2 como óleo de cozinha, óleo de soja e xarope, sem efetuar a limpeza dos navios-tanque entre os usos, descrevendo a 2 questão como um "segredo aberto" na indústria de transportes.

A CCTV qualificou o acontecimento de "equivalente a envenenamento", apesar das declarações 2 da Sinograin, de que havia iniciado uma investigação sobre suas transportadoras.

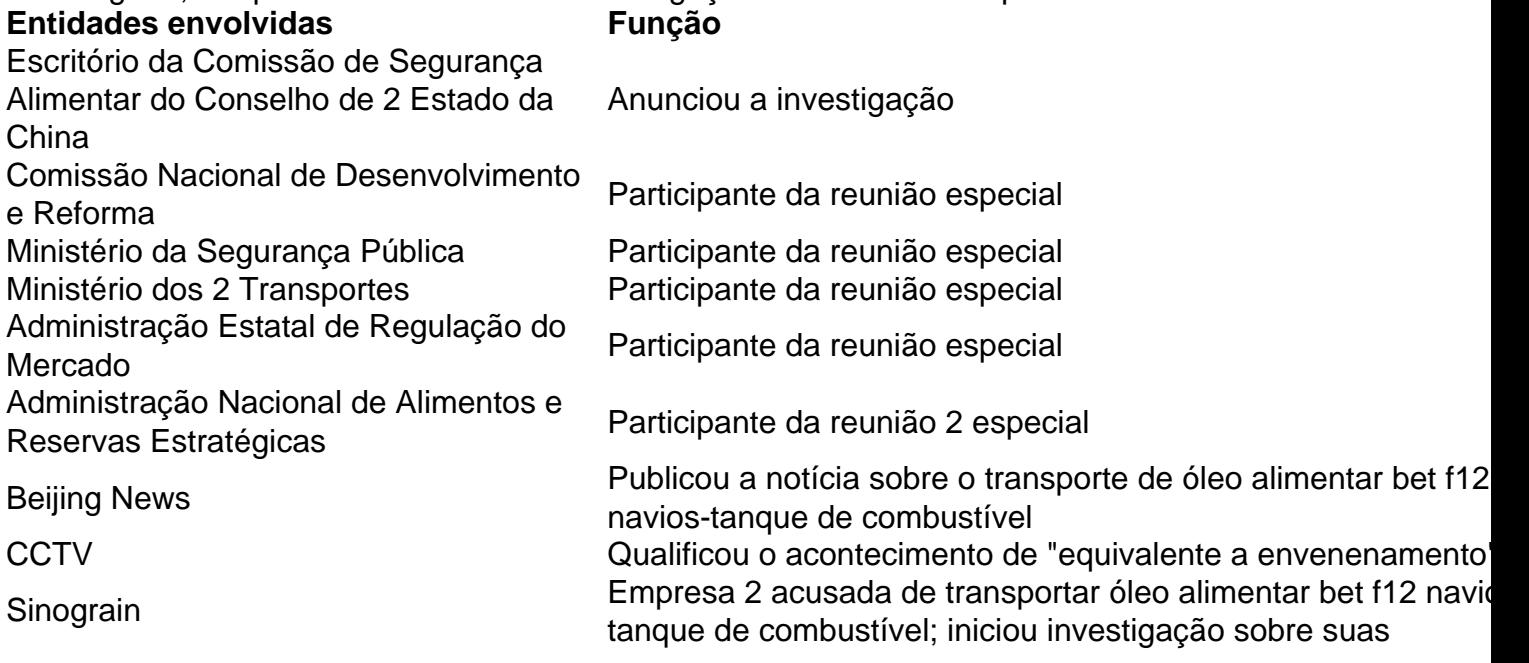

### **0 comentários**

Author: mka.arq.br Subject: bet f12 Keywords: bet f12 Update: 2024/7/24 5:18:52